### Lesson 1 Computers and Computer Literacy Presentation and Assignment

# **Objectives**

- Discuss the history of computers
- Define the term computer and describe a computer system
- Define the different computer classification categories
- Describe the two types of computer software
- Describe communications and networks
- Identify how we use computers and technology in our daily lives

# Vocabulary

- clients
- computer
- data
- desktop computer
- electronic communication
- embedded computer
- extranet
- hardware
- icon
- information
- Internet
- intranet
- mobile devices

# **Vocabulary (continued)**

- network
- nodes
- personal computers
- servers
- software
- supercomputer
- users

# **Introducing Computers**

- Considered one of the most important inventions of the 20th century, computers have become prevalent throughout our society.
  - Computers are found everywhere—from cell phones with embedded cameras to computerized components in automobiles to our ATM machines.
  - Computers help us learn about health and medicine, space and time, and matter and energy, to name just a few topics.
- The ways in which a computer can be used are as limitless as a person's imagination.

# A Brief History of the Computer

 Computers were developed in the late 1940s and early 1950s, and were designed initially for military and governmental uses.

- The microprocessor was developed in 1971 by Dr. Ted Hoff, who at that time worked for Intel.
- Using the microprocessor technology, Steve Jobs and Steve Wozniak built the first Apple computer.
- In 1980, Bill Gates worked with IBM to develop the disc operating system for the IBM PC.

# A Brief History of the Computer (continued)

• Early computers

# **Computers and Computer Systems**

- A computer is an electronic device that receives data (input), processes data, stores data, and produces a result (output).
- The instructions and/or programs that control the

computer are called software.

- The physical parts of the system are called hardware.
- A computer processes data and produces information.
- The Input, Processing, Storing, and Output sequence is referred to as the information processing cycle.
- Information processing cycle

### **How Computers Work**

- Computers are not intelligent and do only what we ask them to do.
- Computer benefits: speed, reliability, accuracy, storage, and communications.
- Computer disadvantages: environmental impact and pollution, violation of privacy, identity theft, health risks, and outsourcing of jobs to foreign

### countries.

# **Classifying Computers**

- Special-purpose computers are used to control other objects such as telephones, appliances, and scientific experiments.
- General-purpose computers categories are based on size, function, cost, and performance and include: desktop, mobile, midrange, mainframe, and super computers.
- Different types of computers

# **Computer Software**

• Application software and system software are the two basic types of software.

- Windows is an example of an operating system, and Word and Excel are examples of application software.
- An icon is a small image that represents a file, command, or another computer function.
- Most software has a graphical user interface (GUI, pronounced "gooey").

### **Communications and Networks**

- Electronic communications is what makes it possible for computers to communicate with each other and with other devices.
- The establishment of ARPANET led to the process of electronic communications.
- To communicate electronically requires four

components: sender, receiver, channel, and protocol.

### **Networks:**

- Two or more computer systems linked together are considered a network.
- Networks can be small or large.
- Computers on a network are called clients or nodes. Servers allocate resources.
- Networks are covered in detail in Lesson 7.
- A network connecting users through various communications devices

### **Intranets and Extranets:**

• An intranet is a network for the exclusive use of employees within a company or organization.

• An extranet allows specified outside organizations to access a company's intranet.

### **The Internet**

- The Internet evolved from ARPANET. This large, wide-area network was established in 1969 and was created by the U.S. Defense Department.
- The Internet and World Wide Web are covered in detail in Lesson 2.

# **Technology for Everyday Live**

- Examples of ways in which technology affects the lives of many people are through...
  - school and education

- security systems
- government
- television
- games
- home systems

# **Computers in Our Future**

- Computers in the future will become smaller and more mobile.
- Wireless and mobile devices will become the norm.
- Computer literacy, whish the knowledge and understanding of computers and their uses, will become even more important.

# Summary

In this lesson, you learned:

- Computers have been around for more than 60 years.
- A computer is an electronic device that receives data, processes data, produces information, and stores the data and information.
- A computer derives its power from its speed, reliability, accuracy, storage, and communications capability.

# Summary

• Computer classifications include personal computers (desktop and notebook), mobile

devices, servers, mainframes, supercomputers, and embedded computers.

- The two basic types of software are application software and system software.
- Electronic communication enables computers to communicate with each other and other devices.

## Summary

- A network is a group of two or more connected computers, an intranet is a closed network within an organization, and an extranet is a closed network for an organization and its customers and suppliers.
- The Internet is the world's largest network.
- Computers and technology affect almost every facet of our daily lives.

- Computers in our future are likely to be more powerful and less expensive.
- Computer literacy is the ability to use a computer and its software to accomplish practical tasks.

Complete after viewing the presentation.

#### Lesson 1: Computers and Computer Literacy Assignment

#### TRUE/FALSE

- 1. Many people consider the computer to be the single most important invention of the 20th century.
- 2. In 1961, Dr. Ted Hoff developed the microprocessor.
- 3. Data is text, numbers, sound, images, or video.
- 4. A computer performs only two operations: arithmetic computations and logical operations.
- 5. Special-purpose computers are divided into categories that include desktop computers and mobile devices.
- 6. Software is also called programs.
- 7. System software is a set of programs that perform specific tasks for users, such as word processing.
- 8. An icon is a small image that represents a file, command, or another computer function.
- 9. The Switch User option closes any open programs and logs off.
- 10. A network is a group of four or more computer systems linked together via communications devices.

#### **MULTIPLE CHOICE**

- 1. Steve Jobs and Steve Wozniak built the first Apple computer in \_\_\_\_\_. a. 1957 c. 1976 b. 1967 d. 1987 2. \_\_\_\_\_ consists of instructions or programs for controlling the computer. a. Software c. Hardware b. People d. Data 3. The information processing cycle includes inputting the data, processing the data, \_\_\_\_\_, and outputting information. a. logical operations c. storing data and information b. compressing data d. arithmetic computations 4. An example of an arithmetic operation is the \_\_\_\_\_ operation. a. equal to c. greater than d. retrieval of a number b. addition 5. An advantage of using a computer is \_\_\_\_\_. a. speed c. storage d. all of the above b. accuracy 6. \_\_\_\_\_ generally fit into the palm of your hand. a. Mobile devices c. Supercomputers b. Microcomputers d. Pocket devices 7. A \_\_\_\_\_ is a large, expensive computer, capable of supporting hundreds or even thousands of users. a. notebook computer c. PDA d. mainframe computer b. microcomputer
- 8. General-purpose computers are divided into categories, based on their physical size, function, \_\_\_\_\_, and performance.

c. brand

- a. color
- b. manufacturer d. cost

| 9.  | Most software has a user interface.           |       |                                                                              |
|-----|-----------------------------------------------|-------|------------------------------------------------------------------------------|
|     | a. command-line                               | c.    | text-based                                                                   |
|     | b. graphical                                  | d.    | mouse-based                                                                  |
| 10. | To execute a command associated with an icon  | 1 yoi | u would click or the icon.                                                   |
|     | a. hover over                                 | -     | drag                                                                         |
|     | b. double-click                               | d.    | rename                                                                       |
|     |                                               |       |                                                                              |
| 11. | To access Notepad you would point to All Prog | gran  | ns, click, and then point to Notepad.                                        |
|     | a. Control Panel                              | c.    | Microsoft Office                                                             |
|     | b. Accessories                                | d.    | Windows Gallery                                                              |
| 12. | The option is for changing users without      | logg  | ging off or closing the computer.                                            |
|     | a. Switch User                                | c.    | Lock                                                                         |
|     | b. Log Off                                    | d.    | Sleep                                                                        |
| 13. | saves open documents to your hard disk a      | and   | then puts the computer in a low-power state.                                 |
|     | a. Sleep                                      | c.    | Lock                                                                         |
|     | b. Switch User                                | d.    | Hibernate                                                                    |
|     |                                               |       |                                                                              |
| 14. |                                               |       | others from viewing your work or accessing the system.                       |
|     | a. Temporary Lock                             | c.    | Lock                                                                         |
|     | b. Switch User                                | d.    | Hibernate                                                                    |
| 15. | closes any open programs and logs off.        |       |                                                                              |
|     | a. Log Off                                    | c.    | Lock                                                                         |
|     | b. Switch User                                | d.    | Hibernate                                                                    |
|     |                                               |       |                                                                              |
| 16. | communication is the technology that ena      | able  | s computers to communicate with each other and other devices.                |
|     | a. Electronic                                 | c.    | DOS                                                                          |
|     | b. Radar                                      | d.    | Channel                                                                      |
|     |                                               |       |                                                                              |
| 17. | On Labor Day in 1969, the first message was s | ent   | via from a computer at UCLA to another computer at Stanford Research Center. |
|     | a. wireless communication                     | с.    | servers                                                                      |

b. telephone lines d. cable

| 18. | a. INTERNET                                                                              | c. | United States government, and served as the testing group for new networking technology.<br>ARPANET<br>ARANET |  |  |  |
|-----|------------------------------------------------------------------------------------------|----|----------------------------------------------------------------------------------------------------|--|--|--|
| 19. | 9. A network is a group of or more computers linked together via communications devices. |    |                                                                                                    |  |  |  |
|     | a. two                                                                                   | c. | four                                                                                                    |  |  |  |
|     | b. three                                                                                 | d. | five                                                                                                    |  |  |  |
| 20. | a. intranet                                                                              | c. | rkers within an organization and contains company information.<br>server<br>portal                            |  |  |  |
|     |                                                                                          |    |                                                                                                    |  |  |  |

### CASE 1.1

Michael is in charge of purchasing computers for his company. He is putting together a short presentation for management describing the different types of computers and his recommendations for the company. Please refer to Figure 1-1 as you answer the questions below.

FIGURE 1-1

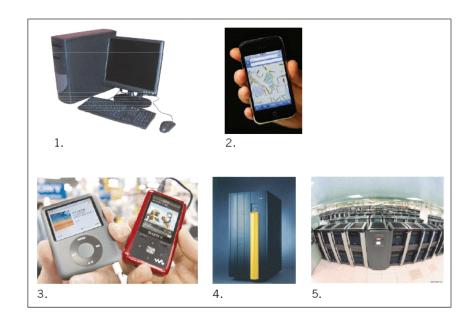

- 21. Michael is excited about the idea that he can actually bring in an example of a mobile device that can connect wirelessly to the Internet. Michael would choose to bring the computer numbered \_\_\_\_\_ in Figure 1-1.
  - a. 1 c. 3 b. 2 d. 4
- 22. Michael also wants to show his audience a picture of an embedded computer which can be found in a variety of devices. Michael would show the audience a picture of the computer numbered \_\_\_\_\_ in Figure 1-1.

| a. | 1 | с. | 3 |
|----|---|----|---|
| b. | 2 | d. | 4 |

#### **CASE 1.2**

Serena was leading a taskforce at her company to make decisions on the company's Internet, intranet, and extranet policies. In preparation for a meeting, she collected questions from her co-workers.

23. Jim, from Human Resources, asked, "If I want only employees to see detailed information on our benefits, what type of network would I use?" a. intranet c. server

- b. extranet d. Internet
- 24. Michelle from Purchasing asked, "I have compiled a list of specifications for products that our company buys. I would like my vendors to access this information. What type of network would I use?"
  - a. intranet c. server
  - b. extranet d. Internet

#### COMPLETION

1. In 1971, Dr. Ted Hoff developed the \_\_\_\_\_\_.

ANS: microprocessor

2. A(n) \_\_\_\_\_\_ is an electronic device that receives data, processes data, stores data, and produces a result.

ANS: computer

3. \_\_\_\_\_\_ computations include adding, subtracting, and dividing numbers.

ANS: Arithmetic

4. \_\_\_\_\_ computers are used to control devices such as dishwashers and airport radar systems.

ANS: Special-purpose

5. \_\_\_\_\_\_ are systems that allow outside organizations to access a company's internal information system.

ANS: Extranets

#### **MODIFIED TRUE/FALSE**

1. <u>Hardware</u> consists of instructions or programs for controlling the computer. \_\_\_\_\_

2. AND, OR, and NOT are <u>arithmetic</u> operators.

3. A <u>desktop</u> computer is designed so that all components fit on or under a desk.

4. <u>Nodes</u> are computers that allocate resources on a network. \_\_\_\_\_

5. The Internet is the world's largest network, evolved from <u>ARPANET</u>.

### MATCHING

Please identify the letter of the choice that best matches the numbered definitions below.

- a. information
- b. data
- c. users
- d. clients
- e. Internet
- 1. World's largest network
- 2. Computer output
- 3. People who use computers
- 4. Computer input such as text and numbers
- 5. Computers on a network